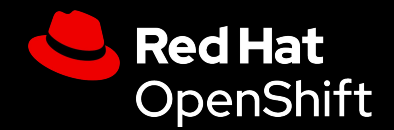

# When Prometheus met **OpenTelemetry**

Fosdem 2024

Pavol Loffay Principal Software Engineer

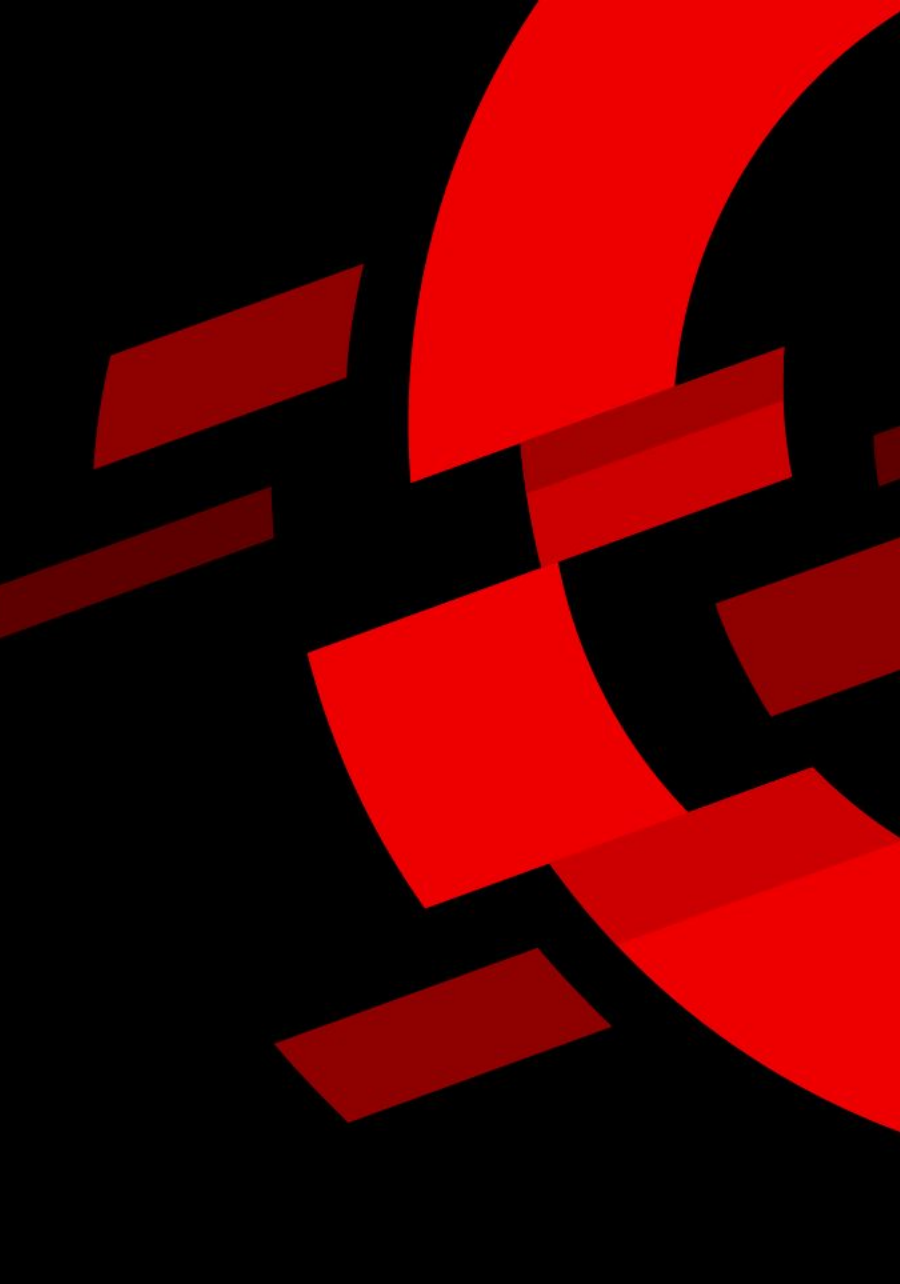

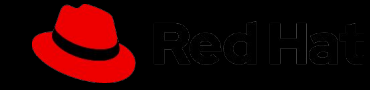

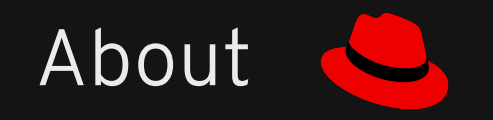

- Pavol Loffay
- Principal Software Engineer @ Red Hat
- OpenTelemetry operator, Tempo operator and Jaeger maintainer

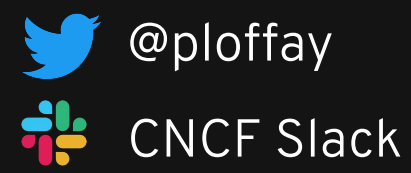

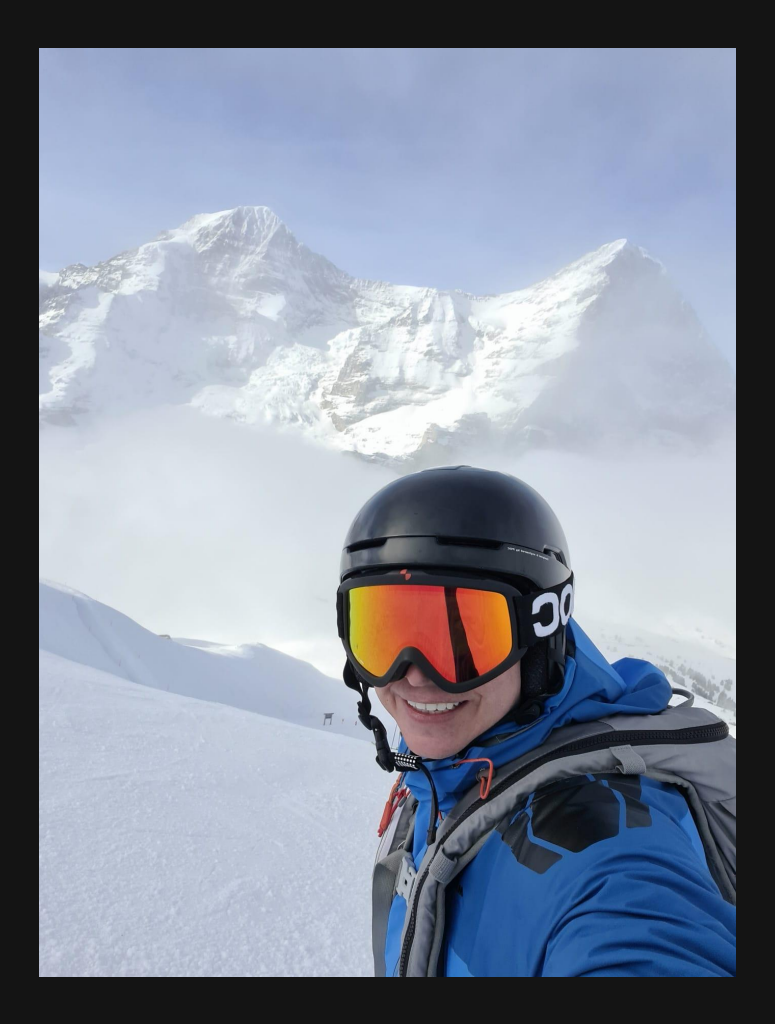

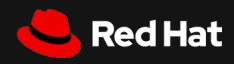

### Agenda

- OSS metrics ecosystem
- Data model differences
- Prometheus in the OpenTelemetry ecosystem
	- API/SDK & Collector
- Collecting Prometheus metrics on Kubernetes
	- OpenTelemetry target allocator
- Wrap up

**3**

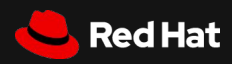

#### Why? (OSS metrics ecosystem)

Shall we create another "standard"?

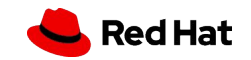

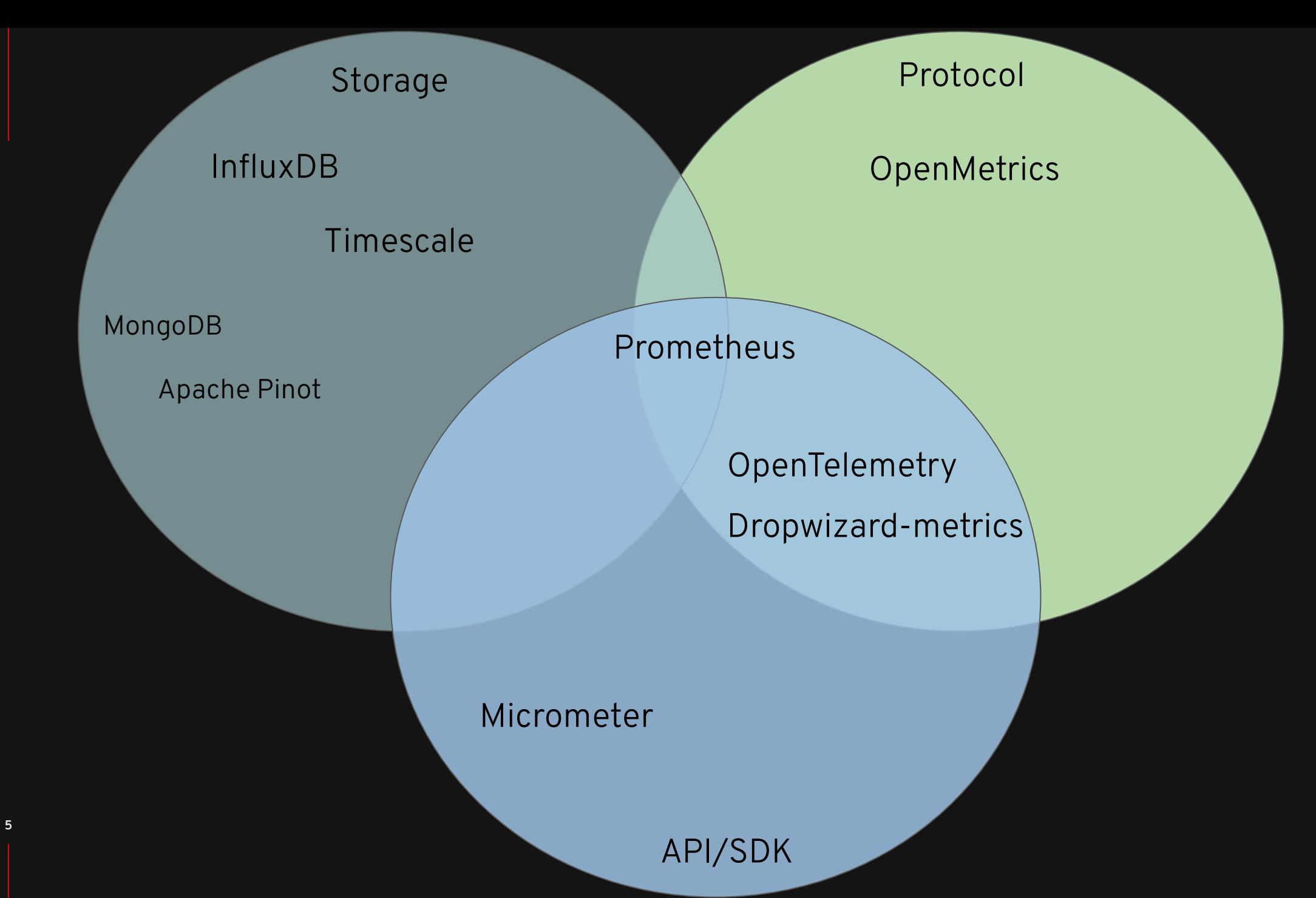

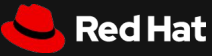

#### Data model differences

Prometheus data model vs OpenTelemetry

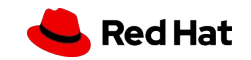

#### Protocol and Data model differences

- Pull vs Push
- Cumulative vs delta temporality  $\frac{\#12763}{4}$  $\frac{\#12763}{4}$  $\frac{\#12763}{4}$
- Native vs exponential histograms (with min/max)
- target\_info vs resource attributes [#1262](https://github.com/prometheus/prometheus/issues/12629)
- [float vs int](https://prometheus.io/docs/introduction/faq/?ref=timescale.com#why-are-all-sample-values-64-bit-floats)

**7**

● Utf8 support for label and metric names  $\frac{\text{\#13095}}{\text{+}}$  $\frac{\text{\#13095}}{\text{+}}$  $\frac{\text{\#13095}}{\text{+}}$ 

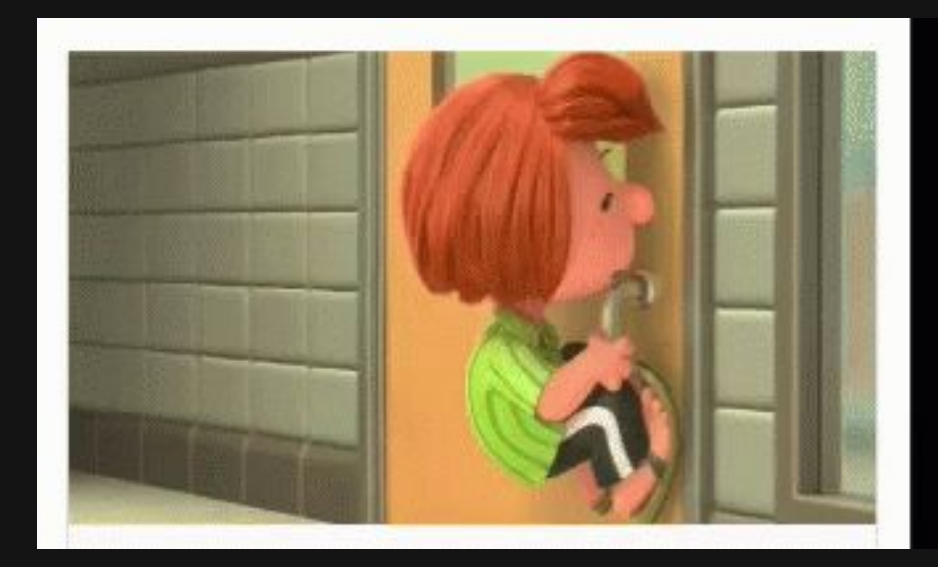

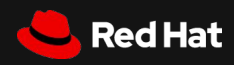

#### **Temporality**

**8**

- OTEL\_EXPORTER\_OTLP\_METRICS\_TEMPORALITY\_PREFERENCE
	- Cumulative, Delta, LowMemory
- Prometheus exporter
	- Collector does delta2cumulative
	- SDKs might not support delta2cumulative

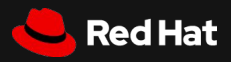

## Prometheus in OpenTelemetry ecosystem

Prometheus receiver/exporter, target allocator

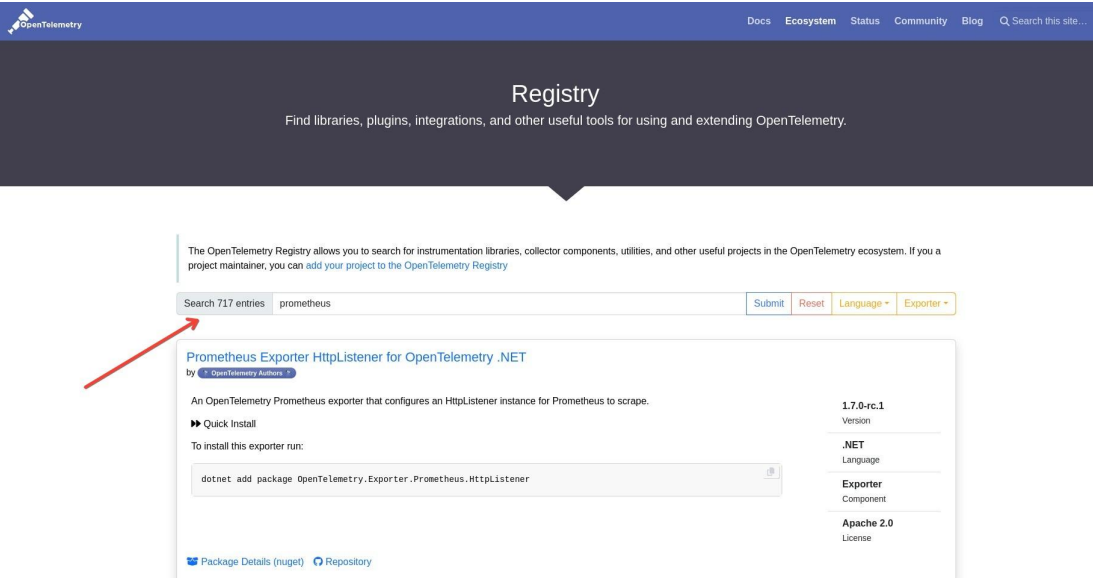

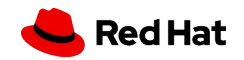

### OpenTelemetry SDKs

- Prometheus exporter
	- delta temporality not well supported

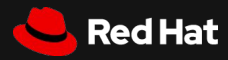

### OpenTelemetry Collector

- Prometheus receiver
- Prometheus exporter

**11**

- should support delta2cumulative
- Prometheus Remote Write Exporter
	- delta temporality not well supported

#### Demo

OpenTelemetry collector with Prometheus

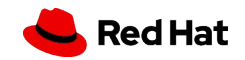

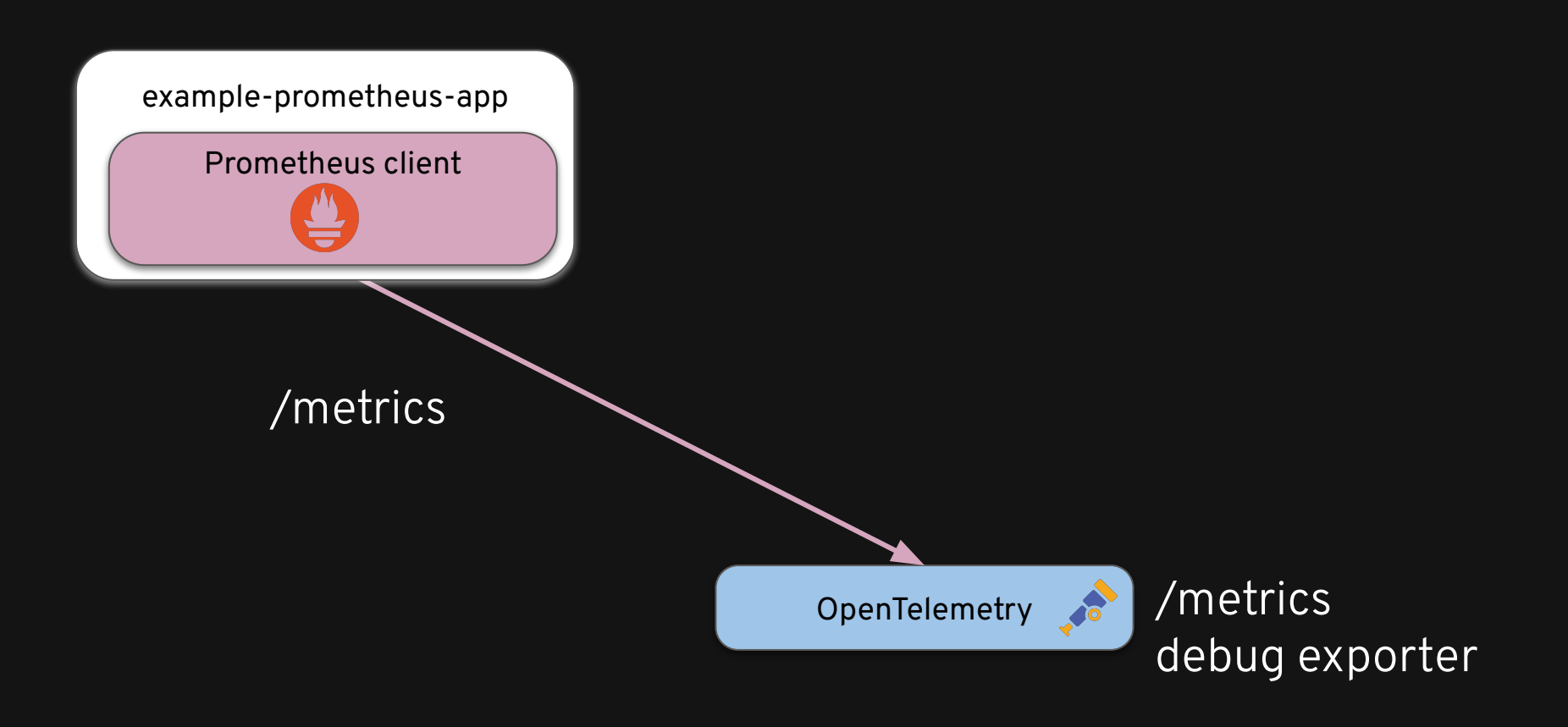

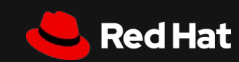

#### Prometheus receiver

Manually configure prometheus receiver

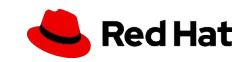

#### Prometheus receiver - static config

```
apiVersion: opentelemetry.io/v1alpha1
kind: OpenTelemetryCollector
metadata:
   name: otel
spec:
   mode: deployment
   config: |
     receivers:
       prometheus/static:
         config:
           scrape_configs:
             - job_name: 'app'
               scrape_interval: 10s
               static_configs:
                  - targets: [ 'prometheus-example-app:80' ]
```
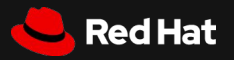

# Prometheus receiver service discovery

Via OpenTelemetry collector

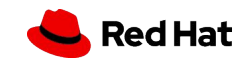

#### Prometheus receiver with service discovery

```
apiVersion: opentelemetry.io/v1alpha1
kind: OpenTelemetryCollector
metadata:
  name: otel
spec:
   mode: deployment
   config: |
     receivers: 
       prometheus/k8s:
         config:
           scrape_configs:
             - job_name: k8s
               scrape_interval: 10s
               kubernetes_sd_configs:
                  - role: pod
                    selectors:
                      - role: pod
                        label: "app.kubernetes.io/name=prometheus-example-app"
```
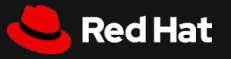

# Prometheus receiver and Service/Pod monitors

OpenTelemetry collector and target allocator

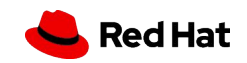

### OpenTelemetry collector with target allocator

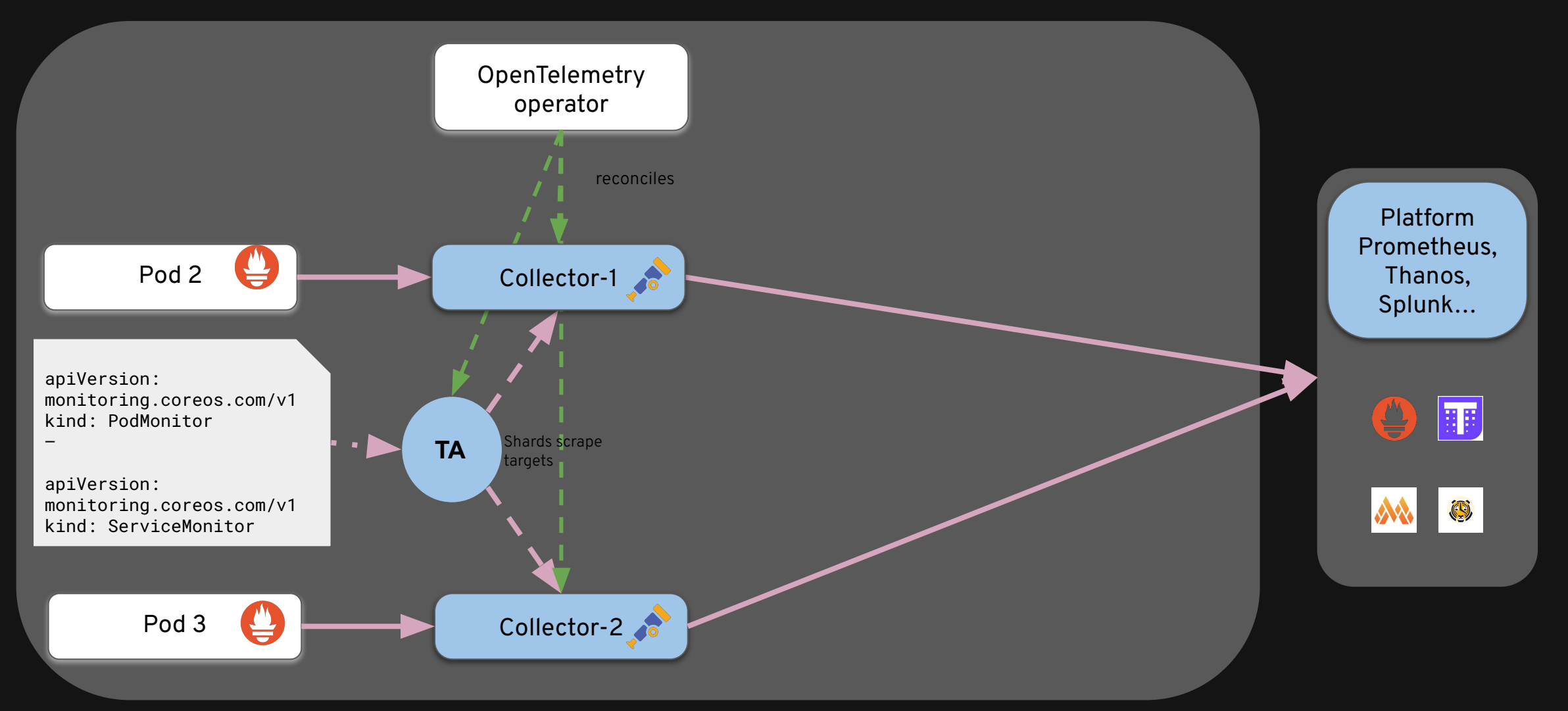

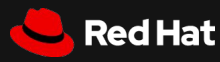

#### Prometheus receiver with target allocator

```
apiVersion: opentelemetry.io/v1alpha1
kind: OpenTelemetryCollector
metadata:
   name: otel
spec:
   mode: statefulset
   targetAllocator:
     enabled: true
     prometheusCR:
       enabled: true
       scrapeInterval: 5s
         serviceMonitorSelector:
           name: prometheus-example-app
   config: |
     receivers: 
       prometheus:
         config:
           scrape_configs: []
```
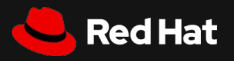

### Wrap-up

We have learned some OpenTelemetry magic tricks

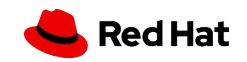

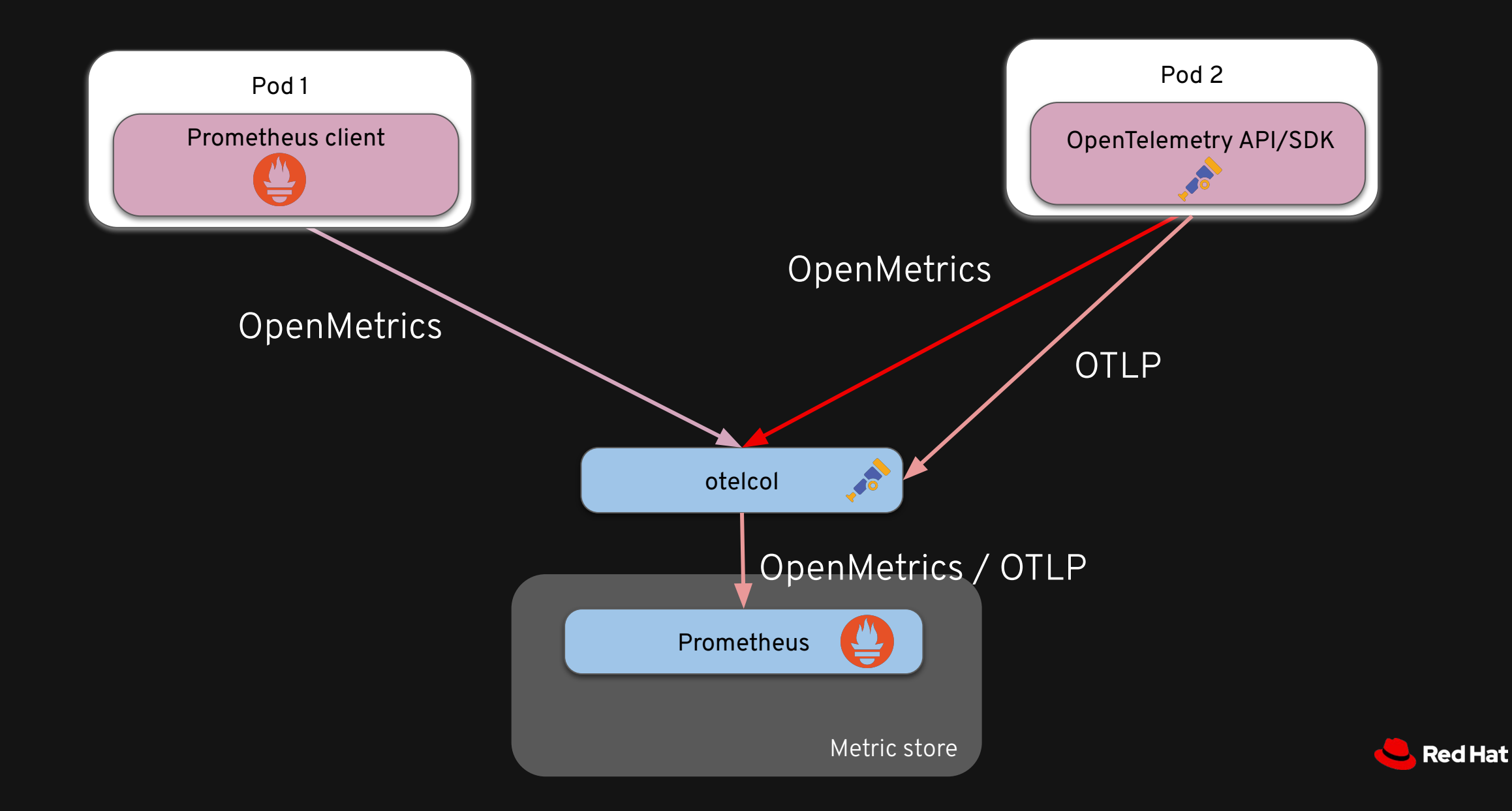

**22**

### Wrap-up

- Be careful with OTEL instrumented services (delta temporality)
- Prometheus receiver
	- escape \$ with (\$\$)
- Probe and ScrapeConfig CRDs are not supported
- Target allocator
	- TLS
	- Other options from the Prometheus spec are not supported  $\#1934$  $\#1934$

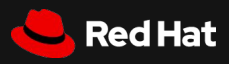

#### Prometheus call to action

 $\begin{array}{c} 1 & 0 \\ 0 & 1 \end{array}$ 

 $\equiv$ 

 $\Rightarrow$ 

#### ○ Prometheus 3.0 OTLP

#### ○ [prometheus/projects/9/views/8](https://github.com/orgs/prometheus/projects/9/views/8)

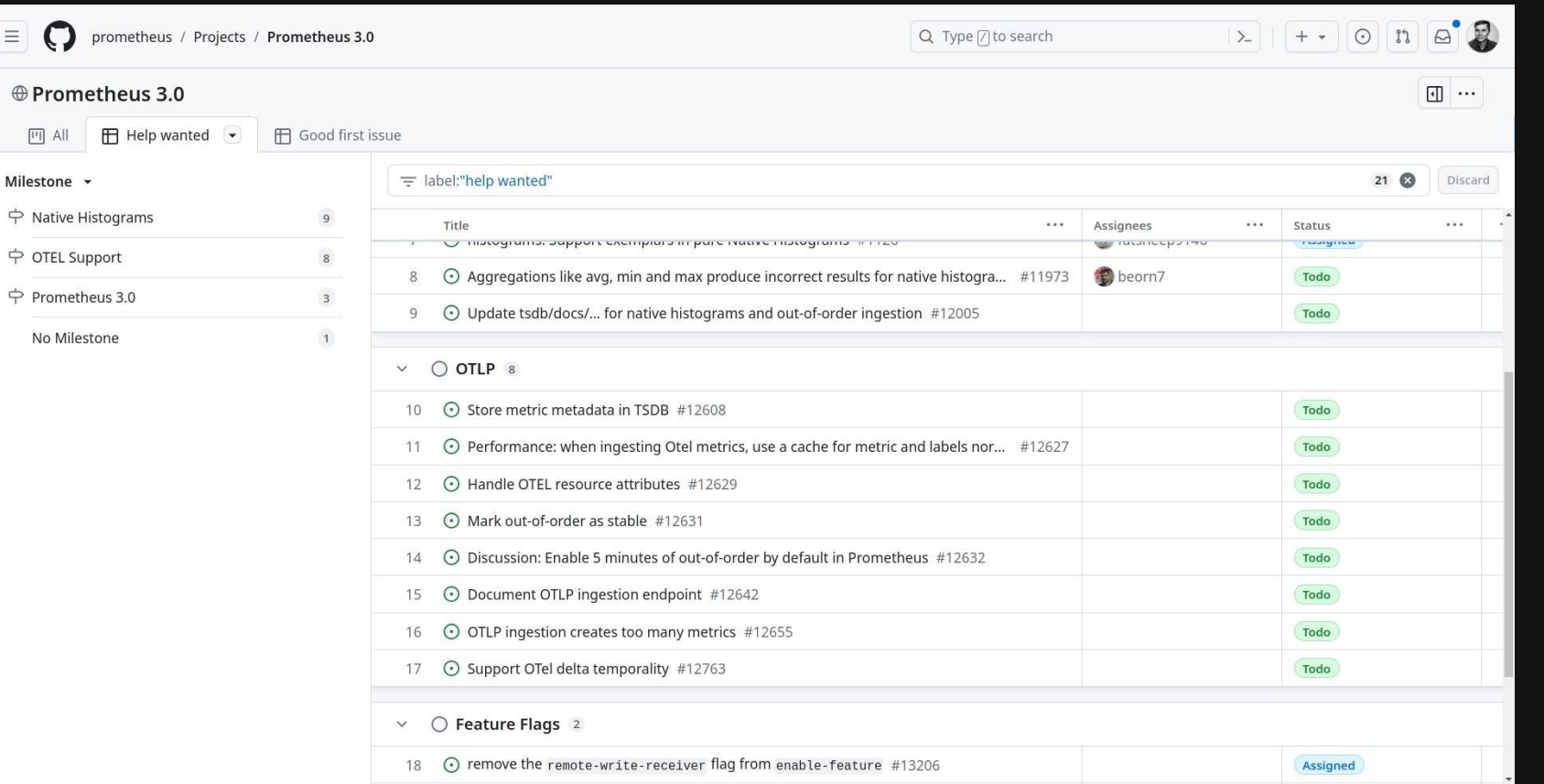

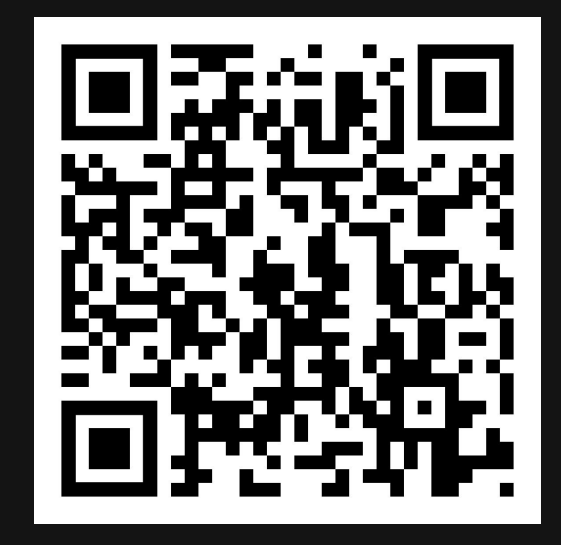

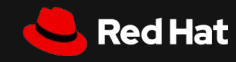

### OpenTelemetry call to action

- OpenTelemetry collector v1alpha2 CRD
- Target Allocator CRD

#### ○ Prometheus receiver/exporter in the collector

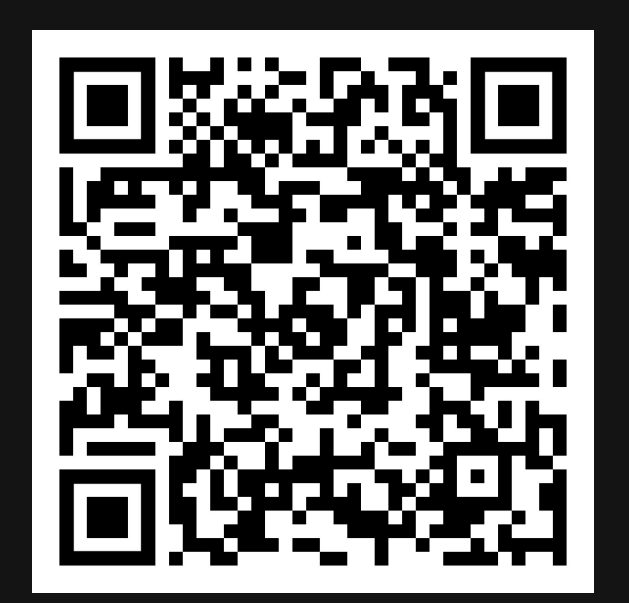

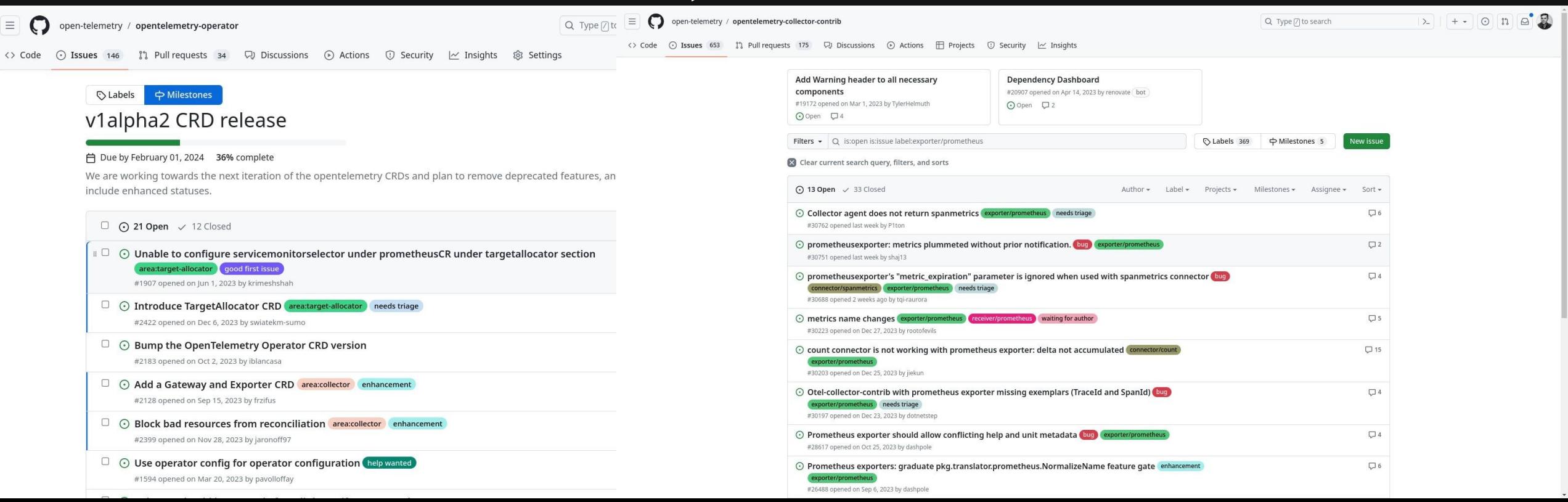

### Thank you

Pavol Loffay @ploffay

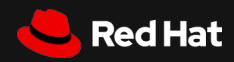